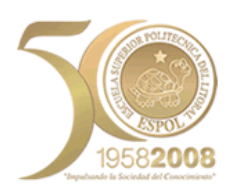

# Escuela Superior Politécnica del Litoral FACULTAD DE INGENIERIA EN COMPUTACION Y

## ELECTRICIDAD

Herramientas de Colaboración Digital Examen Final Práctico

Estudiante: Paralelo N.- Fecha: 26-ENE-2011

### **FILA A**

#### **Temas:**

- 1. En la hoja **Préstamo**, un trabajador desea adquirir una vivienda al contado abona \$ 15,000 en efectivo; y, por el saldo adquiere un préstamo bancario por el cual deberá cancelar durante 12 años pagos mensuales de \$ 300. Este pago incluye intereses a una tasa del 12% anual. (8 puntos) Se pide resolver:
	- a. Encontrar el valor de la vivienda al contado.(2 punto)
	- b. ¿Cuál es el valor recibido en efectivo por el préstamo? (2 punto)
	- c. El monto del Préstamo y total Intereses (2 punto)
	- d. Si el trabajador desea liquidar anticipadamente el préstamo una vez cancelada los pagos de los 5 primeros años. Cuál es el valor que deberá cancelar por el saldo del capital adeudado. (2 punto)
- 2. En la hoja de cálculo **HORAS EXTRAS** Se pide Calcular las Horas Extras Laboradas durante Agosto 2010, de un Trabajador. El horario de Trabajo es de 8:00 a 16:00. El valor de una Hora extra guarda relación con la hora de trabajo, la hora extra tiene un incremento del 50% los días laborables (lunes A Viernes), un incremento del 100% los días sábados, y un incremento del 200% los días Domingos. (8puntos) Se Pide:
	- a. Calcular el Número de Horas Extras laboradas. Aplicando funciones anidadas.(2puntos)
	- b. Calcular el Valor en dólares de las horas extras laboradas, considerando el costo de una hora extra. Utilice funciones anidadas.(6puntos)
- 3. En la Hoja de cálculo **Compra de animales**, se detalla **el Problema de invertir \$ 100 dólares en la compra de animales.** Se deben comprar de los tres tipos no importan cuantos de cada tipo. Resolver aplicando **Solver**. Las restricciones son las siguientes:
	- a. La cantidad total de animales a comprar es 100.
	- b. Las cantidades de animales a comprar deben ser enteras
	- c. La cantidad de ANIMALES a comprar debe ser mayor o igual a 1
- 4. En la hoja de cálculo **Estadísticas**, se detallan las notas finales de una asignatura, se pide aplicando las funciones ANIDADAS estadísticas, LOGICAS, MATEMATICAS, resolver:
	- a. Calcular la Nota Final, resultado de promediar las dos más altas calificaciones.
	- b. Devolver el Resultado, SI la Nota Final es menor a SESENTA, devolver como resultado el texto "REPROBADO", caso contrario devolver el texto "APROBADO".

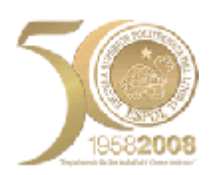

## Escuela Superior Politécnica del Litoral FACULTAD DE INGENIERIA EN COMPUTACION Y ELECTRICIDAD

Herramientas de Colaboración Digital Examen Final Práctico

Estudiante: Paralelo N.-

Fecha: 26-ENE-2011

## **FILA B**

#### **Temas:**

- 1. En la hoja de cálculo **INVERSION**, desarrolle el caso de Un ejecutivo realiza una inversión hoy de \$ 20,000, a un plazo de 12 meses, obteniendo una tasa de interés del 6% anual, a la vez autoriza al banco débitos mensuales para pagar derechos estudiantiles(pensión) por la suma de \$ 250,00 mensuales por el periodo de la inversión. (8 puntos) Se pide:
	- a. Encontrar el valor Final de la Inversión. (2 punto)
	- b. ¿Cuál es el valor de intereses dejado de ganar por los pagos mensuales? (2 punto)
	- c. Construir un Cuadro que detalle la inversión; y demuestre el valor final logrado. (4 puntos)
- 2. En la hoja de cálculo **HORAS EXTRAS** Se pide Calcular las Horas Extras Laboradas durante Agosto 2010, de un Trabajador. El horario de Trabajo es de 8:00 a 16:00. El valor de una Hora extra guarda relación con la hora de trabajo, la hora extra tiene un incremento del 50% los días laborables (lunes A Viernes), un incremento del 100% los días sábados, y un incremento del 200% los días Domingos. (8puntos) Se Pide:
	- a. Calcular el Número de Horas Extras laboradas. Aplicando funciones anidadas.(2puntos)
	- b. Calcular el Valor en dólares de las horas extras laboradas, considerando el costo de una hora extra. Utilice funciones anidadas.(6puntos)
- 3. En la Hoja de cálculo **Rutas de Envío**, se detalla **el Problema de Transporte.** Aplicando **Solver** se pide **Minimizar** el costo de envió de mercancías. Encontrando las cantidades a enviar desde cada planta a cada almacén. (9 puntos) Debe considerar las restricciones siguientes:
	- a. El Total enviado debe ser menor o igual a la cantidad disponible en cada planta.
	- b. El Total Enviado a los almacenes debe ser mayor o igual o igual a la demanda de los almacenes.
	- c. El número que se va a enviar debe ser mayor o igual a cero.
- 4. En la hoja de cálculo **Estadísticas**, se detallan las notas finales de una asignatura, se pide aplicando las funciones ANIDADAS estadísticas, LOGICAS, MATEMATICAS, resolver:
	- a. Calcular la Nota Final, resultado de promediar las dos más altas calificaciones.
	- b. Devolver el Resultado, SI la Nota Final es menor a SESENTA, devolver como resultado el texto "REPROBADO", caso contrario devolver el texto "APROBADO".